# **Министерство сельского хозяйства Российской Федерации федеральное государственное бюджетное образовательное учреждение высшего образования "Вятский государственный агротехнологический университет"**

УТВЕРЖДАЮ

Декан инженерного факультета

П.Н. Вылегжанин

"18" апреля 2023 г.

# рабочая программа дисциплины (модуля) **Начертательная геометрия и инженерная графика**

Закреплена за кафедрой **материаловедения, сопротивления материалов и деталей машин** Учебный план Направление подготовки 20.03.01 Техносферная безопасность Направленность (профиль) программы бакалавриата "Защита в чрезвычайных ситуациях"

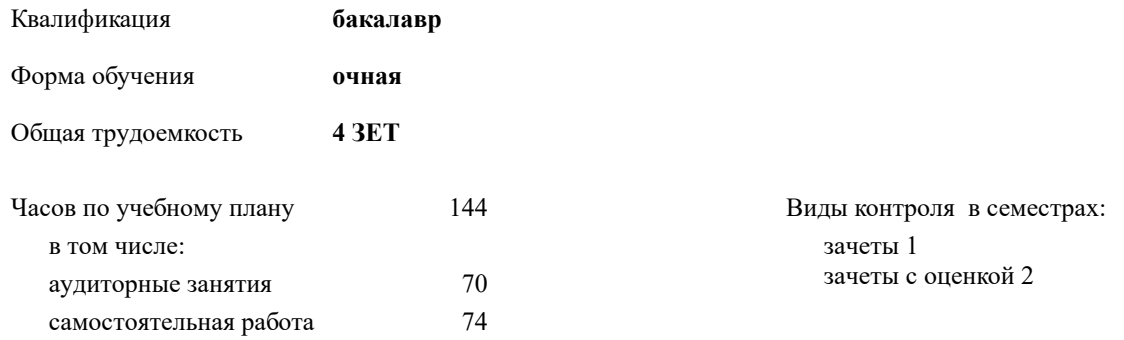

# **Распределение часов дисциплины по семестрам**

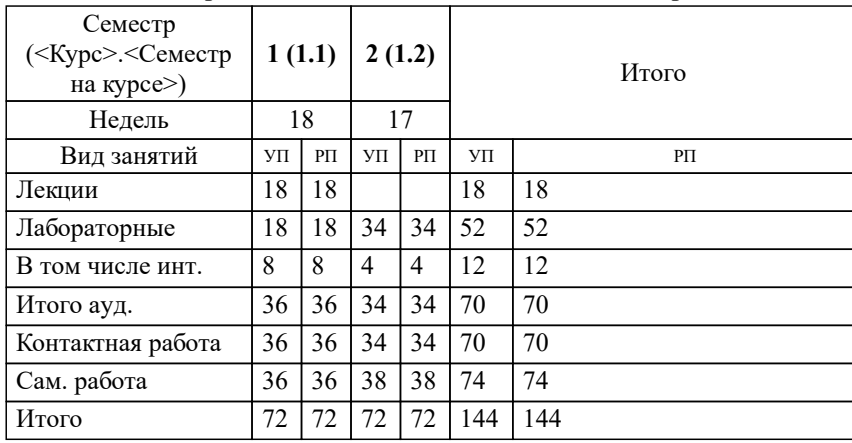

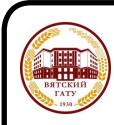

# ДОКУМЕНТ ПОДПИСАН ЭЛЕКТРОННОЙ ПОДПИСЬЮ

Сертификат: 4285BD6BEB8900E0BFFD5A2C6C4531B6 Владелец: Симбирских Елена Сергеевна Действителен: с 25.05.2023 до 17.08.2024

#### Программу составил(и):

*доцент кафедры материаловедения, сопротивления материалов и деталей машин, Фомимных Александр Валерьевич \_\_\_\_\_\_\_\_\_\_\_\_\_\_\_\_\_\_\_\_\_\_\_\_\_\_\_\_\_\_\_\_\_\_\_\_\_\_\_\_\_\_\_\_\_\_\_\_\_\_\_\_\_\_\_\_\_\_\_\_\_\_\_\_\_\_\_\_\_\_\_\_\_*

#### Рецензент(ы):

*к.т.н., старший преподаватель кафедры материаловедения, сопротивления материалов и деталей машин, Савиных Елена Витальевна \_\_\_\_\_\_\_\_\_\_\_\_\_\_\_\_\_\_\_\_\_\_\_\_\_\_\_\_\_\_\_\_\_\_\_\_\_\_\_\_\_\_\_\_\_\_\_\_\_\_\_\_\_\_\_\_\_\_\_\_\_\_\_\_\_\_\_\_\_\_\_*

Рабочая программа дисциплины

#### **Начертательная геометрия и инженерная графика**

разработана в соответствии с ФГОС:

ФГОС ВО - бакалавриат по направлению подготовки 20.03.01 Техносферная безопасность (приказ Минобрнауки России от 25.05.2020 г. № 680)

составлена на основании Учебного плана:

Направление подготовки 20.03.01 Техносферная безопасность Направленность (профиль) программы бакалавриата "Защита в чрезвычайных ситуациях"

одобренного и утвержденного Ученым советом университета от 18.04.2023 протокол № 5.

Рабочая программа дисциплины рассмотрена и одобрена учебно-методической комиссией

инженерного факультета

Протокол № 8 от "18" апреля 2023 г.

Рабочая программа дисциплины рассмотрена и одобрена на заседании кафедры

материаловедения, сопротивления материалов и деталей машин

Протокол № 8 от " 18 " апреля 2023 г.

Зав. кафедрой \_\_\_\_\_\_\_\_\_\_\_\_\_\_\_\_\_\_\_\_\_\_\_\_\_\_\_\_\_\_\_к.т.н., доцент Куклин Сергей Михайлович

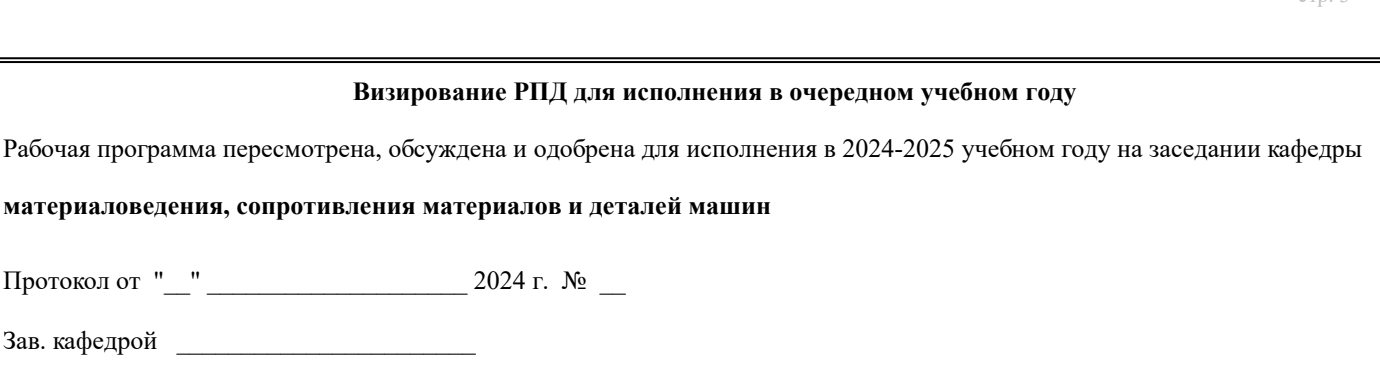

# **Визирование РПД для исполнения в очередном учебном году**

Рабочая программа пересмотрена, обсуждена и одобрена для исполнения в 2025-2026 учебном году на заседании кафедры

**материаловедения, сопротивления материалов и деталей машин**

Протокол от "\_\_" \_\_\_\_\_\_\_\_\_\_\_\_\_\_\_\_\_\_\_\_\_\_\_\_\_\_\_ 2025 г. № \_\_

Протокол от "\_\_" \_\_\_\_\_\_\_\_\_\_\_\_\_\_\_\_\_\_\_\_\_\_\_\_\_\_ 2024 г. № \_\_

Зав. кафедрой \_\_\_\_\_\_\_\_\_\_\_\_\_\_\_\_\_\_\_\_\_\_\_

Зав. кафедрой \_\_\_\_\_\_\_\_\_\_\_\_\_\_\_\_\_\_\_\_\_\_\_

#### **Визирование РПД для исполнения в очередном учебном году**

Рабочая программа пересмотрена, обсуждена и одобрена для исполнения в 2026-2027 учебном году на заседании кафедры

**материаловедения, сопротивления материалов и деталей машин**

Протокол от "\_\_" \_\_\_\_\_\_\_\_\_\_\_\_\_\_\_\_\_\_\_\_ 2026 г. № \_\_

Зав. кафедрой \_\_\_\_\_\_\_\_\_\_\_\_\_\_\_\_\_\_\_\_\_\_\_

# **Визирование РПД для исполнения в очередном учебном году**

Рабочая программа пересмотрена, обсуждена и одобрена для исполнения в 2027-2028 учебном году на заседании кафедры

**материаловедения, сопротивления материалов и деталей машин**

Протокол от "  $\blacksquare$   $\blacksquare$ 

Зав. кафедрой \_\_\_\_\_\_\_\_\_\_\_\_\_\_\_\_\_\_\_\_\_\_\_

# **1. ЦЕЛЬ (ЦЕЛИ) ОСВОЕНИЯ ДИСЦИПЛИНЫ**

1.1 цель преподавания дисциплины – развитие особого мышления при сопоставлении плоских и пространственных объектов с их чертежами на плоскости, воспитание инженерной грамотности.

![](_page_3_Picture_664.jpeg)

![](_page_4_Picture_730.jpeg)

![](_page_5_Picture_589.jpeg)

#### **5. ФОНД ОЦЕНОЧНЫХ СРЕДСТВ**

Рабочая программа дисциплины обеспечена фондом оценочных средств для проведения входного, текущего контроля и промежуточной аттестации. Содержание фонда оценочных средств представлено в Приложении 1 и 2.

#### **6. УЧЕБНО-МЕТОДИЧЕСКОЕ И ИНФОРМАЦИОННОЕ ОБЕСПЕЧЕНИЕ ДИСЦИПЛИНЫ (МОДУЛЯ) 6.1. Рекомендуемая литература 6.1.** Авторы, составители Заглавие Издательство, Л.1 Савиных, Е. В., Машиностроительное черчение. Соединения: метод. указания к Киров: В. Савченко, Ю. А. Киров: Вят. ГСХА, 2013 выполнению задания № 1 по инженер. графике (техн. черчению) Л.2 | Фролов, С. А. | Начертательная геометрия: учеб. для студентов вузов | М.: ИНФРА-М, 2008 Л.3 | Левицкий, В. С. | Машиностроительное черчение и автоматизация выполнения чертежей: | М.: Высш. шк., 2001 учеб. для студентов высш. техн. учеб. заведений Л.4 Савиных, Е. В., Савченко, Ю. А. Киров: ВГСХА, 2018 Начертательная геометрия [Электронный ресурс]: учебно-метод. пособие к выполнению контрольных заданий. Варианты заданий Режим доступа: http://90.156.226.97/MarcWeb2/Default.asp Л.5 | Савиных, Е. В. | Проекционное черчение[Электоронный ресурс]: учебно-метод. пособие для | Киров: Вят. ГСХА, 2018 выполнения задания № 2 по начертательной геометрии и инженер. графике Режим доступа: http://90.156.226.97/MarcWeb2/Default.asp Л.6 | Савиных, Е. В. Геометрическое черчение[Электоронный ресурс]: учебно-метод. пособие | Киров: Вят. ГСХА, 2018 для выполнения задания № 1 по начертательной геометрии и инженерной графике Режим доступа: http://90.156.226.97/MarcWeb2/Default.asp **6.2. Перечень ресурсов информационно-телекоммуникационной сети "Интернет"** Э1 Курс лекций по дисциплине "Инженерная графика" [Электронный ресурс]. - https://infourok.ru/kurs-lekcij-podiscipline-inzhenernaya-grafika-5126922.html - Загл. с экрана Э2 Краткий конспект лекций по начертательной геометрии [Электронный ресурс]. https://monographies.ru/ru/book/view?id=51 - Загл. с экрана **6.3.1 Перечень программного обеспечения 6.3. Перечень информационных технологий** 6.3.1.1 Операционная система семейства Windows (Windows Vista Business AO NL, MS Win Prof 7 AO NL, Win Prof 7 AOL NL, Win Home Bas 7 AOL NL LGG, Win Starter 7 AO NL LGG, Win SL 8 AOL NL LGG, Win Prof 8 AOL NL, Win Home 10 All Languages Online Product Key License) 6.3.1.2 Приложения Office (MS Office Prof Plus 2007 AO NL, MS Office Prof Plus 2010 AO NL, MS Office 2013 OL NL, MS OfficeStd 2016 RUS OLP NL Acdmc) 6.3.1.3 Антивирусное ПО Kaspersky Endpoint Security 6.3.1.4 Free Commander 2009/02b

6.3.1.5 Google Chrome 39/0/21/71/65

6.3.1.6 Opera 26/0/1656/24

стр. 6

![](_page_6_Picture_956.jpeg)

# **7. МАТЕРИАЛЬНО-ТЕХНИЧЕСКОЕ ОБЕСПЕЧЕНИЕ ДИСЦИПЛИНЫ (МОДУЛЯ)**

7.1 Описание материально-технической базы, необходимой для осуществления образовательного процесса по дисциплине (модулю) представлено в Приложении 3 РПД

#### **8. МЕТОДИЧЕСКИЕ УКАЗАНИЯ ДЛЯ ОБУЧАЮЩИХСЯ ПО ОСВОЕНИЮ ДИСЦИПЛИНЫ (МОДУЛЯ)**

Освоение дисциплины проводится в форме аудиторных занятий и внеаудиторной самостоятельной работы обучающихся. При проведении аудиторных занятий предусмотрено применение следующих инновационных форм учебных занятий, развивающих у обучающихся навыки командной работы, межличностной коммуникации, принятия решений, лидерские качества: работа в малых группах; дискуссия; изучение и закрепление нового материала на интерактивной лекции; использование общественных ресурсов, социальные проекты и другие внеаудиторные методы обучения; обсуждение и разрешение проблем; деловые и ролевые игры; разбор конкретных ситуаций.

Количество часов занятий в интерактивных формах определено учебным планом.

Практическая подготовка при реализации дисциплины организуется путем проведения лабораторных работ, предусматривающих участие обучающихся в выполнении отдельных элементов работ, связанных с будущей профессиональной деятельностью.

Внеаудиторная самостоятельная работа осуществляется в следующих формах:

– самостоятельное изучение теоретического материала (тем дисциплины);

– подготовка к лекциям и лабораторным занятиям;

– выполнение контрольной домашней работы и иных индивидуальных заданий;

– подготовка к мероприятиям текущего контроля;

– подготовка к промежуточной аттестации.

При организации самостоятельной работы необходимо, прежде всего, обратить внимание на ключевые понятия, несущие основную смысловую нагрузку в том или ином разделе учебной дисциплины.

1. Самостоятельное изучение тем дисциплины.

Для работы необходимо ознакомиться с учебным планом дисциплины и установить, какое количество часов отведено учебным планом в целом на изучение дисциплины, на аудиторную работу с преподавателем на лекционных и лабораторных занятиях, а также на самостоятельную работу. С целью оптимальной самоорганизации необходимо сопоставить эту информацию с графиком занятий и выявить наиболее затратные по времени и объему темы, чтобы заранее определить для себя периоды объемных заданий. Целесообразно начать работу с изучения теоретического материала, основных терминов и понятий курса и с письменных ответов на индивидуальные и тестовые задания.

2. Подготовка к лекционным и лабораторным занятиям.

Традиционной формой преподнесения материала является лекция. Курс лекций по предмету дает необходимую информацию по изучению закономерностей и тенденций развития объекта и предмета исследования изучаемой дисциплины. Лекционный материал рекомендуется конспектировать. Конспекты позволяют обучающемуся не только получить больше информации на лекции, но и правильно его структурировать, а в дальнейшем - лучше освоить.

Подготовка к лабораторным занятиям носит различный характер как по содержанию, так и по сложности исполнения. Многие лабораторные занятия требуют большой исследовательской работы, изучения дополнительной научной литературы. Прежде чем приступить к выполнению такой работы, обучающемуся необходимо ознакомиться обстоятельно с содержанием задания, уяснить его, оценить с точки зрения восприятия и запоминания все составляющие его компоненты. Результаты эксперимента, графики и т.д. следует стремиться получить непосредственно при выполнении работы в лаборатории. Лабораторная работа считается выполненной только в том случае, когда отчет по ней принят. Чем скорее составлен отчет после проведения работы, тем меньше будет затрачено труда и времени на ее оформление. 3. Выполнение домашней контрольной работы.

Контрольная работа является одним из основных видов самостоятельной работы, направленной на закрепление, углубление и обобщение знаний по дисциплине. Целью выполнения контрольной работы является формирование навыков самостоятельного творческого решения профессиональных задач. Задачами выполнения контрольной работы являются систематизация, закрепление, углубление и расширение приобретенных обучающимся знаний, умений и навыков по дисциплине. Обучающийся выполняет контрольную работу по утвержденной теме под руководством преподавателя.

4. Подготовка к мероприятиям текущего контроля.

В конце изучения каждой темы может проводиться тематическая контрольная работа, которая является средством текущего контроля оценки знаний. Подготовка к ней заключается в повторении пройденного материала и повторном решении заданий, которые рассматривались на занятиях, а также в выполнении заданий для самостоятельной работы.

5. Подготовка к промежуточной аттестации.

Подготовка к зачёту c оценкой является заключительным этапом изучения дисциплины и является средством промежуточного контроля. Подготовка к зачёту с оценкой предполагает изучение конспектов лекций, рекомендуемой литературы и других источников, повторение материалов практических занятий. В процессе подготовки к зачёту с оценкой выявляются вопросы, по которым нет уверенности в ответе либо ответ обучающемуся не ясен.

Приложение 1

# ФОНД ОЦЕНОЧНЫХ СРЕДСТВ<br>для проведения промежуточной аттестации по дисциплине для проведения промежуточной аттестации по дисциплине **Начертательная геометрия и инженерная графика**

Направление подготовки 20.03.01 «Техносферная безопасность» Направленность (профиль) программы бакалавриата «Защита в чрезвычайных ситуациях» Квалификация бакалавр

#### **1. Описание назначения и состава фонда оценочных средств**

Настоящий фонд оценочных средств (ФОС) входит в состав рабочей программы дисциплины «Начертательная геометрия и инженерная графика» и предназначен для оценки планируемых результатов обучения - знаний, умений, навыков, характеризующих этапы формирования компетенций (п.2) в процессе изучения данной дисциплины.

ФОС включает в себя оценочные материалы для проведения промежуточной аттестации в форме зачёта по разделам: «Начертательная геометрия» и дифференцированный зачёт по разделу «Инженерная графика».

ФОС разработан на основании:

 - Федеральный государственный образовательный стандарт высшего образования - бакалавриат по направлению подготовки 20.03.01 Техносферная безопасность (приказ Минобрнауки России от 25.05.2020 г. № 680);

 - основной профессиональной образовательной программы высшего образования по направлению подготовки 20.03.01 «Техносферная безопасность» направленности (профилю) программы бакалавриата «Защита в чрезвычайных ситуациях»;

Положения «О формировании фонда оценочных средств для проведения текущей, промежуточной и итоговой аттестации обучающихся по образовательным программам высшего образования».

#### **2. Перечень компетенций с указанием этапов их формирования в процессе освоения образовательной программы**

#### **Компетенции:**

- Способен учитывать современные тенденции развития техники и технологий в области техносферной безопасности, измерительной и вычислительной техники, информационных технологий при решении типовых задач в области профессиональной деятельности, связанной с защитой окружающей среды и обеспечением безопасности человека (ОПК-1).

![](_page_9_Picture_334.jpeg)

# **3. Описание показателей и критериев оценивания компетенций на различных этапах их формирования, описание шкал оценивания**

![](_page_9_Picture_335.jpeg)

![](_page_10_Picture_351.jpeg)

Для оценки сформированности соответствующих компетенций по дисциплине «Начертательная геометрия и инженерная графика» для раздела «Начертательная геометрия» применяется интегральная двухуровневая шкала оценивания:

Шкала оценивания зачёта:

![](_page_10_Picture_352.jpeg)

Для оценки сформированности соответствующих компетенций по дисциплине «Начертательная геометрия и инженерная графика» для раздела «Инженерная графика» применяется аналитическая четырёхбалльная шкала оценивания:

Шкала оценивания дифференцированного зачёта:

![](_page_10_Picture_353.jpeg)

![](_page_11_Picture_462.jpeg)

#### **4. Типовые контрольные задания или иные материалы, необходимые для оценки знаний, умений, навыков и (или) опыта деятельности, характеризующих этапы формирования компетенций в процессе освоения образовательной программы**

**Вопросы для проведения зачёта по дисциплине «Начертательная геометрия и инженерная графика»** К разделу «Начертательная геометрия»

- 1. Способы проецирования (центральное, параллельное, прямоугольное).
- 2. Свойства параллельного и прямоугольного (ортогонального) проецирования.
- 3. Пространственная система координатных плоскостей (плоскостей проекций).
- 4. Эпюр (чертёж) Монжа. 5. Проецирование точки.
- 
- 6. Прямая линия. Общее и частные положения по отношению к плоскостям проекций.
- 7. Плоскость. Общее и частные положения по отношению к плоскостям проекций.
- 8. Кривые линии (пространственные и плоские).

9. Кривизна и радиус кривизны плоской кривой. Эволюта и эвольвента (свойства эволюты и эвольвенты).

10. Поверхности. Определитель поверхностей и их классификация: нелинейчатые поверхности (первый класс); линейчатые поверхности (второй класс); поверхности параллельного переноса; поверхности вращения; винтовые поверхности, винтовые поверхности с прямолинейной образующей (геликоиды).

11. Способы преобразования чертежа: способ параллельного перемещения (способ вращения без указания оси); способ вращения вокруг оси, перпендикулярной плоскости проекций; способ вращения вокруг

прямой, параллельной плоскости проекций (вращение вокруг прямой уровня); способ замены одной плоскости проекций; способ двойной замены плоскостей проекций.

12. Позиционные задачи. Принадлежность линии поверхности. Принадлежность точки поверхности. Сечения поверхностей. Пересечение поверхностей. Построение линии пересечения поверхностей с помощью вспомогательных плоскостей и сфер. Пересечение плоскостей. Пересечение линии с поверхностью. Определение точек пересечения прямой с плоскостью, прямой с поверхностью. Плоскости, касательные поверхностям. Определение видимости проекций способом конкурирующих точек.

13. Метрические задачи. Определение натуральных величин отрезков и углов наклона их к плоскостям проекций (преобразование чертежа и способом прямоугольного треугольника). Определение натуральных величин плоских геометрических объектов и углов наклона их к плоскостям проекций. Перпендикулярность прямых, прямой и плоскости, двух плоскостей. Параллельность прямых, прямой и плоскости, двух плоскостей. Определение расстояний между двумя точками, точкой и прямой, точкой и плоскостью, двумя параллельными или скрещивающимися прямыми, двумя параллельными плоскостями.

14. Построение развёрток поверхностей и геометрических фигур. Способ триангуляции (треугольников). Способ раскатки. Способ нормального сечения. Построение условных развёрток (развёртка сферы).

К разделу «Инженерная графика»

1. Сколько листов формата А4 содержится в листе формата - А1?

2. Как образуются дополнительные форматы чертежей?

3. Чем определяется размер шрифта?

4. Чему равна высота строчных букв по сравнению с прописными?

5. Допускается ли применение в чертежах прямого шрифта?

6. От чего зависит выбор толщины линии обводки видимого контура?

7. Какого начертания и какой толщины проводят линии осевые, центровые, выносные, размерные и невидимого контура?

8. Как проводят центровые линии окружности небольшого диаметра (менее 12 мм)?

9. В каких единицах проставляют размеры на чертежах?

10. На каком расстоянии от контура рекомендуется проводить размерные линии?

11. В каких случаях стрелку размерной линии заменяют точкой или штрихом?

12. Как располагают цифры размеров угла?

13. В каких случаях проставляют, знак диаметра**?** 

14. Какие проставляют размеры при выполнении чертежа в масштабе, отличном от 1 : 1 ?

15. На каких двух положениях геометрии основано построение сопряжений?

16. Перечислите элементы сопряжений.

17. Перечислите названия шести основных видов и укажите, как их располагают на чертеже.

18. Что называется главным видом?

19. Когда на чертеже делают надписи названий основных видов?

20. Какой вид называется дополнительным? Как он обозначается на чертеже?

21. Какой вид называется местным?

22. Что такое разрез? сечение?

23.Для какой цели применяют разрезы?

24. Что такое полный разрез, простой и сложный разрезы?

25. Какой разрез называется горизонтальным, вертикальным и наклонным?

26. Какие бывают вертикальные разрезы?

27. Где могут быть расположены горизонтальный, фронтальный и профильный разрезы?

28. В каком случае можно соединить половину вида с половиной соответствующего разреза?

29. При соединении половины вида с половиной разреза, как следует выявлять внешнее или внутреннее ребро, совпадающее с осью симметрии?

30. Как обозначаются простые разрезы?

31. Каковы соотношения размеров стрелки, указывающей направление взгляда при выполнении разреза или сечений?

32.В каких случаях простой разрез можно не обозначать?

33.Как проводят секущие плоскости при образовании разрезов на аксонометрических изображениях?

34. Как направлены линии штриховки сечений на аксонометрических изображении? Что такое сложный

разрез?

35. Какие разрезы называются ступенчатыми? ломаными?

36. Что такое «местный» разрез?

37. Что такое сечение?

38. Как обводятся линии контура наложенного и вынесенного сечения?

39. Как обозначаются сечения?

#### **5. Методические материалы, определяющие процедуры оценивания знаний, умений, навыков и (или) опыта деятельности, характеризующих этапы формирования компетенций.**

Процедура оценивания знаний, умений и навыков при проведении промежуточной аттестации по дисциплине «Начертательная геометрия и инженерная графика» в форме зачёта и дифференцированного зачёта

Порядок организации и проведения промежуточной аттестации обучающегося, форма проведения, процедура сдачи зачета, сроки и иные вопросы определены Положением о порядке организации и проведения текущего контроля успеваемости и промежуточной аттестации обучающихся.

- зачёт проводится в форме устного опроса;
- Для обучающихся по заочной форме обучения зачет проводится во время сессии согласно расписанию зачетов и экзаменов, в котором указывается время и место проведения;
- для подготовки к зачету рекомендуется использовать лекционный и практический материал по дисциплине, литературные источники;
- обучающийся допускается к зачёту при условии выполнения им всех заданий текущего контроля знаний и предъявлении альбома чертежей;
- если обучающийся ответил на устные вопросы, ему ставится оценка «зачтено» или «удовлетворительно», «хорошо», «отлично», в соответствии со шкалой оценивания;
- если обучающийся имеет пропуски занятий или задолженность по текущему контролю успеваемости, то он получает на зачете вопросы по теме пропущенных занятий или теме, соответствующей текущему контролю знаний;
- оценка знаний производится согласно установленной шкале оценивания.

# ФОНД ОЦЕНОЧНЫХ СРЕДСТВ для проведения текущего контроля успеваемости по дисциплине **Начертательная геометрия и инженерная графика**

Направление подготовки 20.03.01 Техносферная безопасность Направленность (профиль) программы бакалавриата «Защита в чрезвычайных ситуациях» Квалификация - бакалавр

#### **1. Описание назначения и состава фонда оценочных средств**

Настоящий фонд оценочных средств (ФОС) входит в состав рабочей программы дисциплины «Начертательная геометрия и инженерная графика» и предназначен для оценки планируемых результатов обучения - знаний, умений, навыков в процессе изучения данной дисциплины.

#### **2. Перечень компетенций, формируемых при изучении дисциплины**

#### **Компетенции:**

- Способен учитывать современные тенденции развития техники и технологий в области техносферной безопасности, измерительной и вычислительной техники, информационных технологий при решении типовых задач в области профессиональной деятельности, связанной с защитой окружающей среды и обеспечением безопасности человека (ОПК-1).

#### **3. Банк оценочных средств**

Для оценки знаний, умений, навыков и опыта деятельности, характеризующих этапы формирования компетенций в процессе освоения дисциплины «Начертательная геометрия и инженерная графика» используются следующие оценочные средства:

![](_page_15_Picture_356.jpeg)

#### **Домашняя контрольная работа**

по дисциплине «Начертательная геометрия и инженерная графика»

Текущий контроль в форме домашней контрольной работы предназначен для оценки знаний, полученных на лекциях, лабораторных занятиях по разделам «Начертательная геометрия» и «Инженерная графика». Результаты текущего контроля оцениваются посредством интегральной двухуровневой шкалы.

![](_page_15_Picture_357.jpeg)

Задачи для текущего контроля в форме домашней контрольной работы по разделу «Начертательная геометрия» находятся в дополнительной литературе Л3.5.

#### **Типовые индивидуальные задания**

для домашней контрольной работы по дисциплине «Начертательная геометрия и инженерная графика» по разделу «Инженерная графика» .

**Задание 1 -** *Построение очертания кулочка.* Исходные данные, номера вариантов и правила оформления находятся в дополнительной литературе Л3.3.

![](_page_16_Figure_2.jpeg)

**Задание 2 –** *Построение трех видов по данному наглядному изображению предмета* (10 вариантов задания).

![](_page_16_Figure_4.jpeg)

**Задание 3 –** *Построение трех изображений и аксонометрической проекции предмета по его описанию*

Необходимо выполнить изображение предмета по его описанию согласно заданному варианту (27 вариантов задания)

**Вариант 1** Шестиугольная правильная призма. Диаметр окружности, описанной вокруг шестиугольника основания, равен 90 мм. Две вершины основания лежат на горизонтальной оси симметрии. Высота призмы 100 мм. Сквозное отверстие с вертикально расположенной осью проходящей через центр шестиугольника. Диаметр отверстия 30 мм. Имеется призматическое отверстие формы.

![](_page_16_Figure_8.jpeg)

**Задание 4 –** *Построение третьего изображения по двум заданным. Выполнение разрезов и сечений. Аксонометрия* (10 вариантов задания).

![](_page_17_Figure_0.jpeg)

# **Методические материалы, определяющие процедуру оценивания**

Процедура оценивания знаний, умений и навыков при проведении текущего контроля в форме домашней графической работы определяется следующими методическими указаниями:

• построения следует выполнять на чертёжной бумаге формата А3 карандашом с помощью чертёжных инструментов;

• при сдаче обучающийся отвечает на контрольные вопросы;

• если отсутствуют замечания по решению задачи и обучающийся дает правильные ответы на контрольные вопросы, то он получает зачет, в противном случае отправляется на доработку и подготовку.

#### **Контрольная работа**

по дисциплине «Начертательная геометрия и инженерная графика»

Текущий контроль в форме контрольной работы предназначен для оценки знаний, полученных на лекциях, лабораторных занятиях по разделу «Начертательная геометрия».

Результаты текущего контроля оцениваются посредством интегральной двухуровневой шкалы.

![](_page_17_Picture_137.jpeg)

Шкала оценивания для раздела «Начертательная геометрия»:

**Типовые задания для контрольной работы для проведения текущего контроля знаний**

по дисциплине «Начертательная геометрия и инженерная графика»

![](_page_18_Figure_0.jpeg)

#### **Методические материалы, определяющие процедуру оценивания**

Процедура оценивания знаний, умений и навыков при проведении текущего контроля знаний в форме контрольной работы определяется следующими методическими указаниями:

• контрольная работа проводится во время лабораторного занятия, после того как темы контрольной работы были изучены на предыдущих занятиях;

• в случае отсутствия обучающегося по уважительной причине контрольная работа проводится на консультации;

• обучающийся получает контрольную работу в виде карточек с задачами, которые ему необходимо решить;

- 
- на выполнение работы отводится 30 40 минут;

• оценка выполненной контрольной работы производится посредством интегральной двухуровневой шкалы;

• если обучающийся получает оценку «не зачтено», то может после подготовки переписать контрольную работу на консультации.

В результате проведенной контрольной работы определяется уровень знаний, умений и навыков по разделу «Начертательная геометрия».

#### **Индивидуальные задания**

по дисциплине «Начертательная геометрия и инженерная графика»

Текущий контроль в форме индивидуальных заданий предназначен для оценки практических навыков студента по разделу «Инженерная графика».

Шкала оценивания для раздела «Инженерная графика». Результаты текущего контроля оцениваются по трёхбалльной шкале оценивания.

![](_page_18_Picture_169.jpeg)

![](_page_19_Picture_77.jpeg)

# **Типовые индивидуальные задания для проведения текущего контроля знаний**

Типовые индивидуальные задания для проведения текущего контроля знаний, умений и навыков по разделу «Инженерная графика» для геометрического черчения приведены в дополнительной литературе. Для проекционного черчения выдаются карточки с заданием:

Лист 1:

![](_page_19_Figure_4.jpeg)

![](_page_20_Figure_0.jpeg)

# **Методические материалы, определяющие процедуру оценивания**

Процедура оценивания знаний, умений и навыков студентов при проведении текущего контроля:

- оценка знаний, умений и навыков студентов осуществляется по результатам постоянного контроля выполнения индивидуальных заданий (чертежей) и ответам на задаваемые вопросы по темам разделов;
- время на выполнение заданий определяется графиком самостоятельной работы обучающихся;
- оценка проводится по трёхбалльной шкале оценивания.

# ОПИСАНИЕ МАТЕРИАЛЬНО-ТЕХНИЧЕСКОЙ БАЗЫ ПО ДИСЦИПЛИНЕ Начертательная геометрия и инженерная графика

![](_page_21_Picture_244.jpeg)

![](_page_22_Picture_34.jpeg)

# Перечень периодических изданий, рекомендуемый по дисциплине «Начертательная геометрия и инженерная графика»

![](_page_23_Picture_39.jpeg)